Министерство науки и высшего образования Российской Федерации федеральное государственное бюджетное образовательное учреждение высшего образования **«САНКТ-ПЕТЕРБУРГСКИЙ ГОСУДАРСТВЕННЫЙ УНИВЕРСИТЕТ ПРОМЫШЛЕННЫХ ТЕХНОЛОГИЙ И ДИЗАЙНА»**

#### **Инженерная школа одежды**

*(Наименование колледжа)*

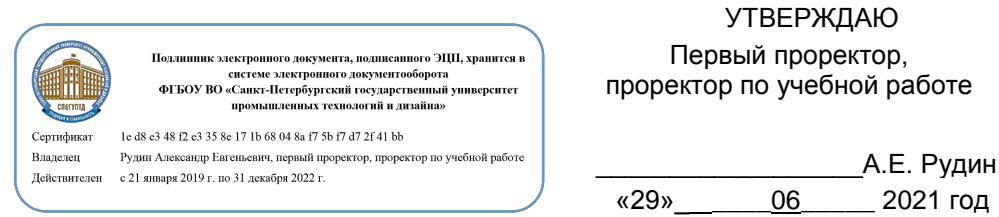

# **Рабочая программа профессионального модуля**

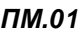

*Разработка художественно-конструкторских (дизайнерских) проектов промышленной продукции, предметно-пространственных комплексов*

2021 год

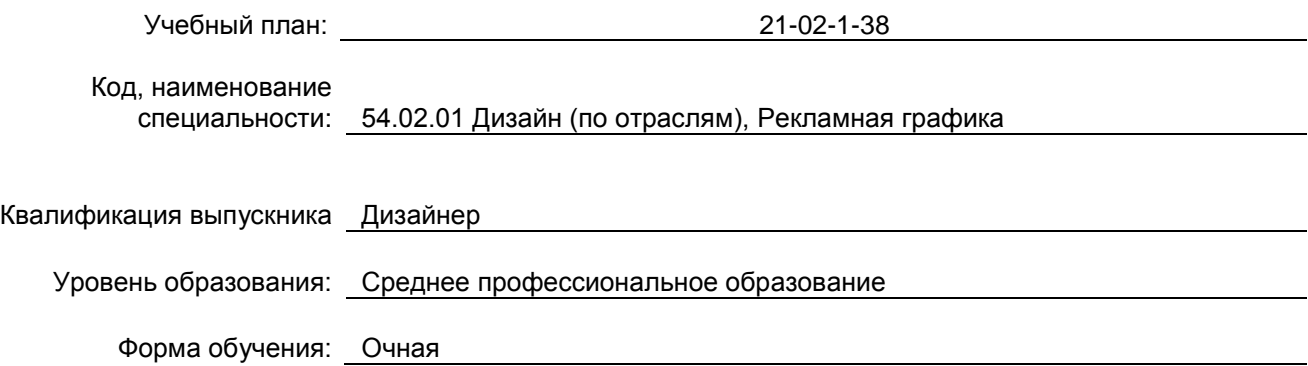

### **План учебного процесса**

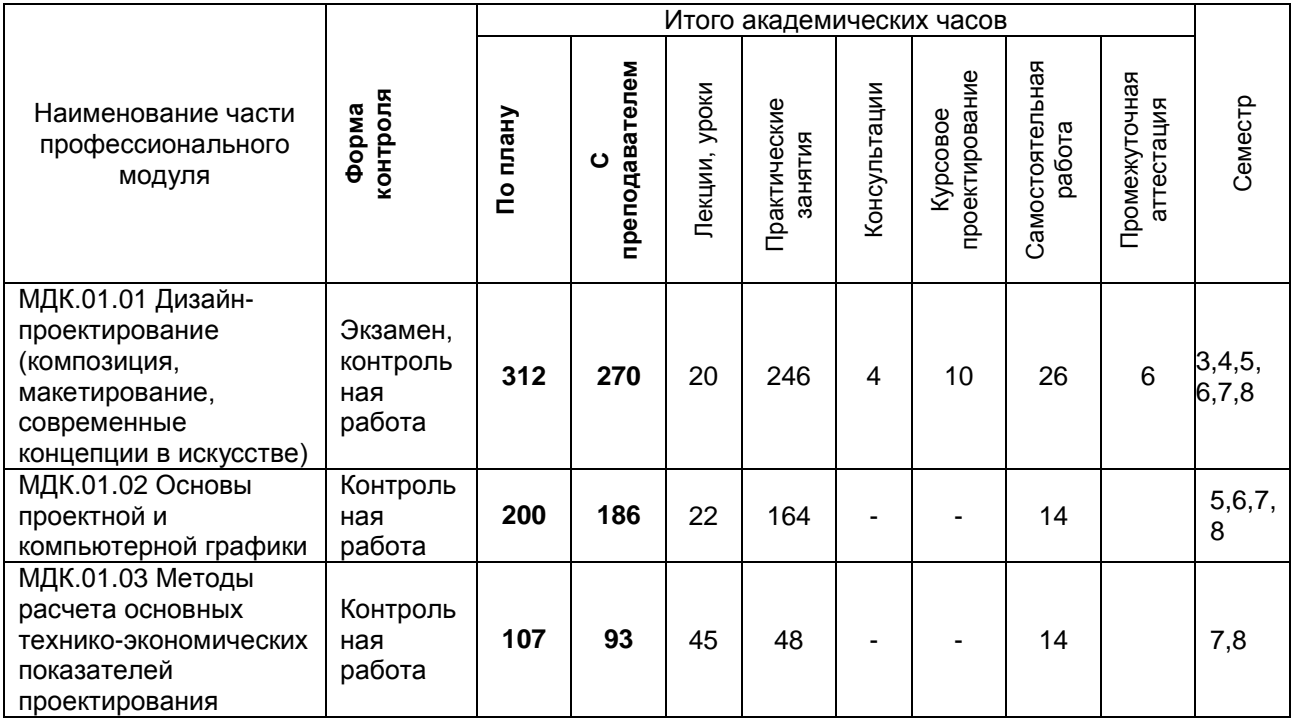

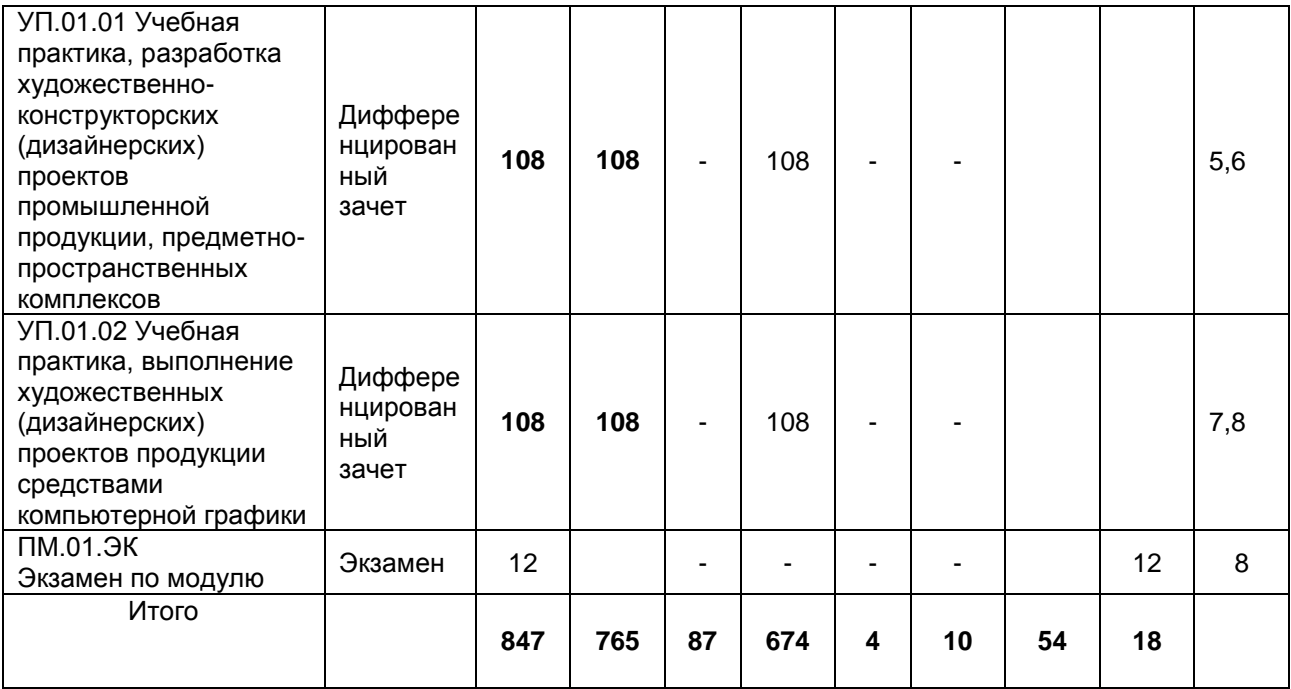

# **Санкт-Петербург 2021**

Рабочая программа профессионального модуля составлена в соответствии с федеральным государственным образовательным стандартом среднего профессионального образования по специальности *54.02.01 Дизайн (по отраслям)*, утверждённым приказом Министерства образования и науки Российской Федерации от *23.11.2020 г. № 658*

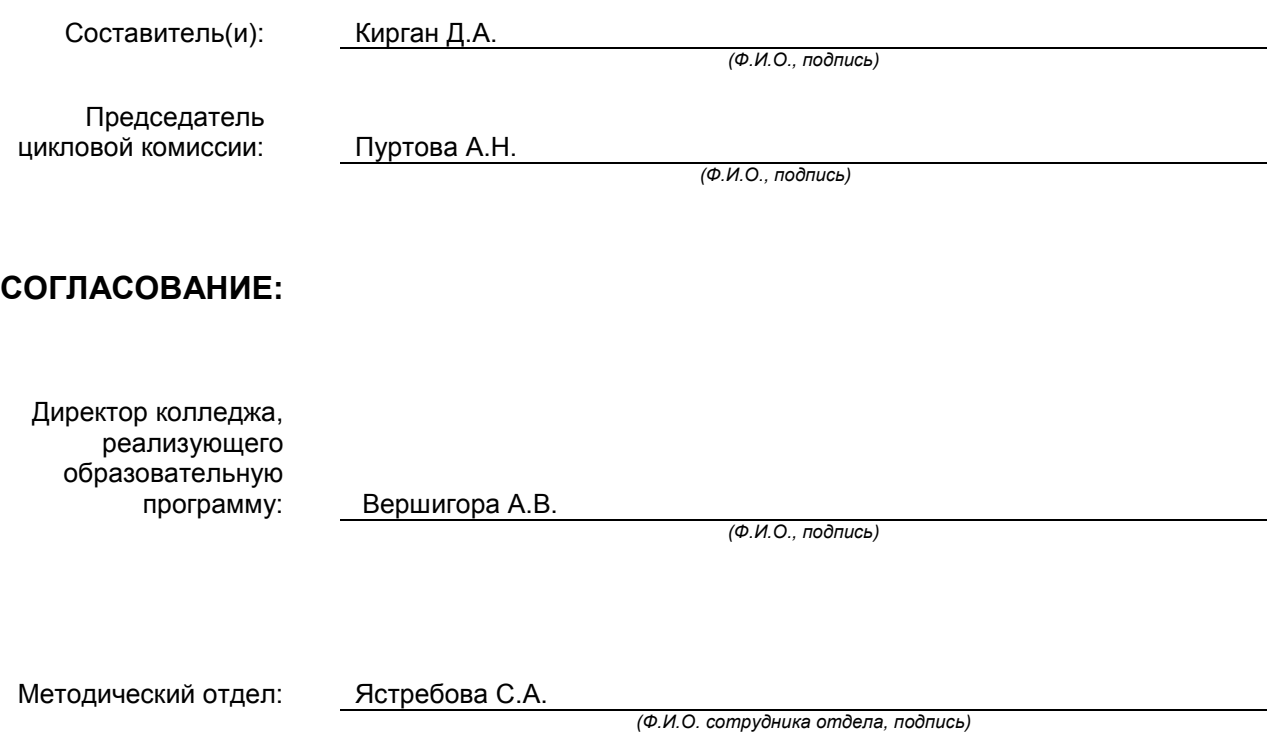

# СОДЕРЖАНИЕ

- 1. ОБЩАЯ ХАРАКТЕРИСТИКА РАБОЧЕЙ ПРОГРАММЫ ПРОФЕССИОНАЛЬНОГО МОДУЛЯ
- 2. СТРУКТУРА И СОДЕРЖАНИЕ ПРОФЕССИОНАЛЬНОГО МОДУЛЯ
- 3. УСЛОВИЯ РЕАЛИЗАЦИИ ПРОГРАММЫ ПРОФЕССИОНАЛЬНОГО МОДУЛЯ
- 4. КОНТРОЛЬ И ОЦЕНКА РЕЗУЛЬТАТОВ ОСВОЕНИЯ ПРОФЕССИОНАЛЬНОГО МОДУЛЯ (ВИДА ПРОФЕССИОНАЛЬНОЙ ДЕЯТЕЛЬНОСТИ)

# **1. ОБЩАЯ ХАРАКТЕРИСТИКА РАБОЧЕЙ ПРОГРАММЫ ПРОФЕССИОНАЛЬНОГО МОДУЛЯ «Разработка художественно-конструкторских (дизайнерских) проектов промышленной продукции, предметно-пространственных комплексов»**

### **1.1. Область применения рабочей программы**

Рабочая программа профессионального модуля является частью основной образовательной программы в соответствии с ФГОС СПО 54.02.01 Дизайн (по отраслям), Рекламная графика

### **1.2. Цель и планируемые результаты освоения профессионального модуля**

В результате изучения профессионального модуля обучающийся должен освоить основной вид деятельности « Разработка художественно-конструкторских (дизайнерских) проектов промышленной продукции, предметно-пространственных комплексов» и соответствующие ему общие и профессиональные компетенции:

### **1.2.1 Перечень общих компетенций**

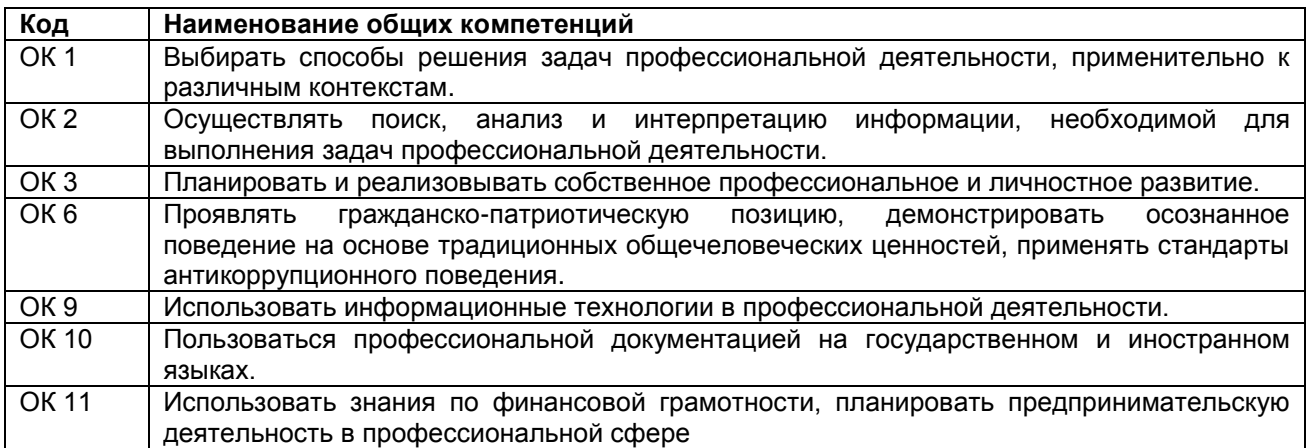

### **1.2.2 Перечень профессиональных компетенций**

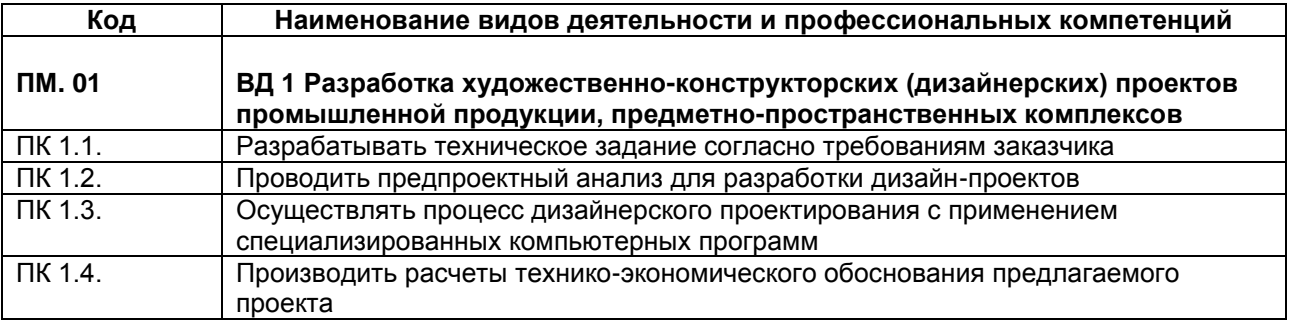

### **1.2.3. В результате освоения профессионального модуля обучающийся должен**:

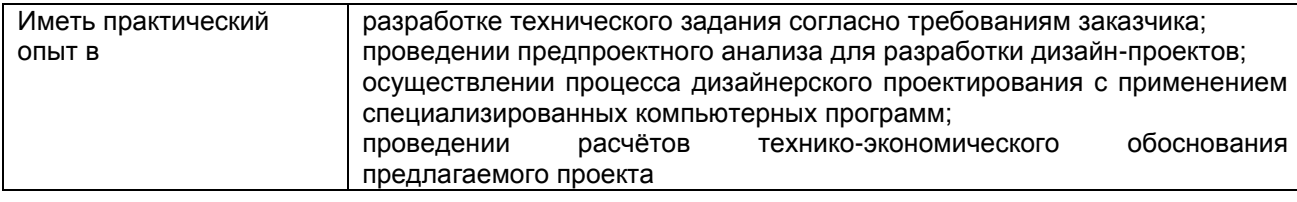

РП ПМ 01 Разработка художественно-конструкторских (дизайнерских) проектов Страница **5** из **25** промышленной продукции, предметно-пространственных комплексов

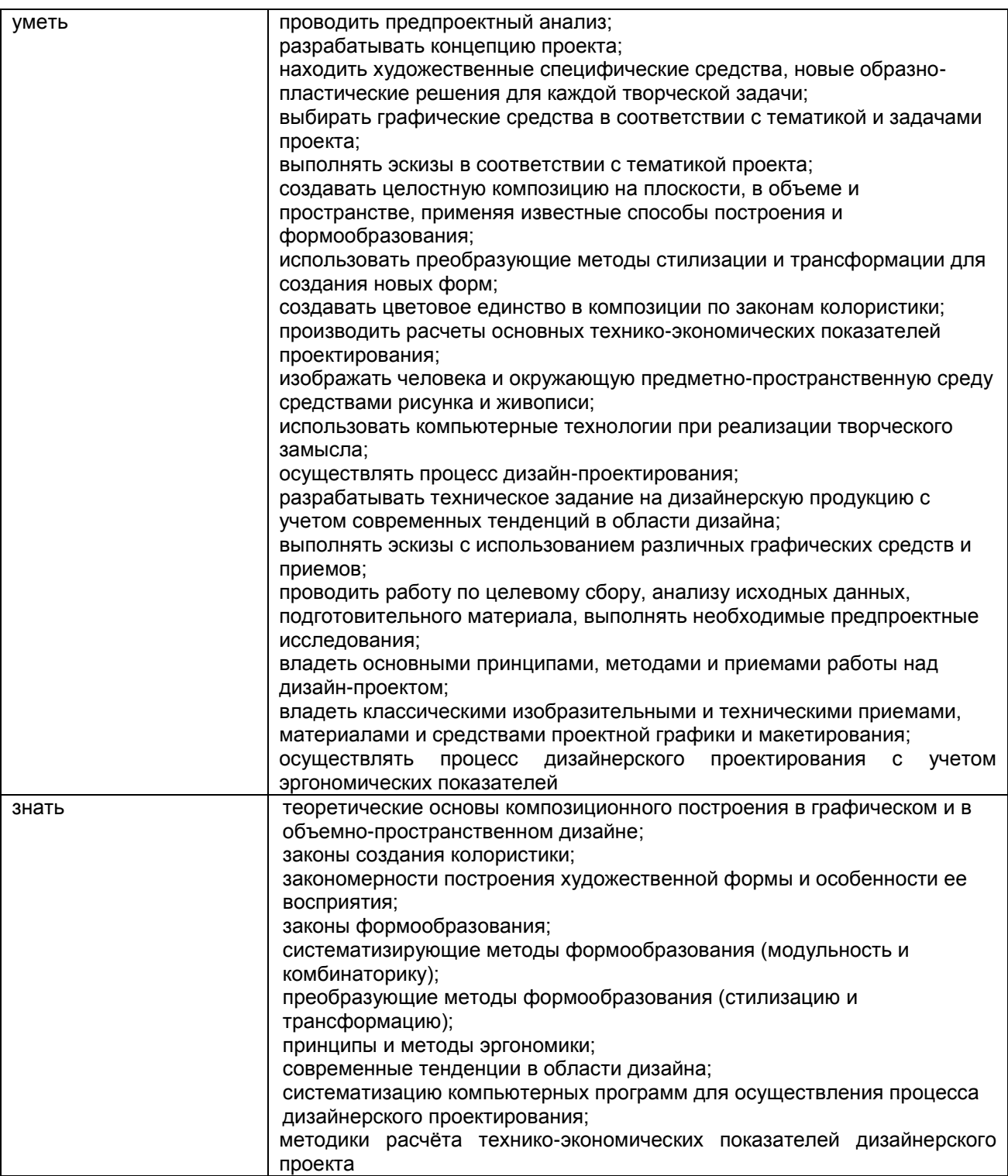

### **1.3. Количество часов, отводимое на освоение профессионального модуля**

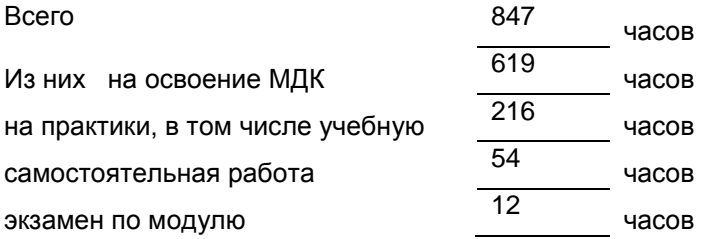

# **2. СТРУКТУРА И СОДЕРЖАНИЕ ПРОФЕССИОНАЛЬНОГО МОДУЛЯ**

### **2.1. Структура профессионального модуля**

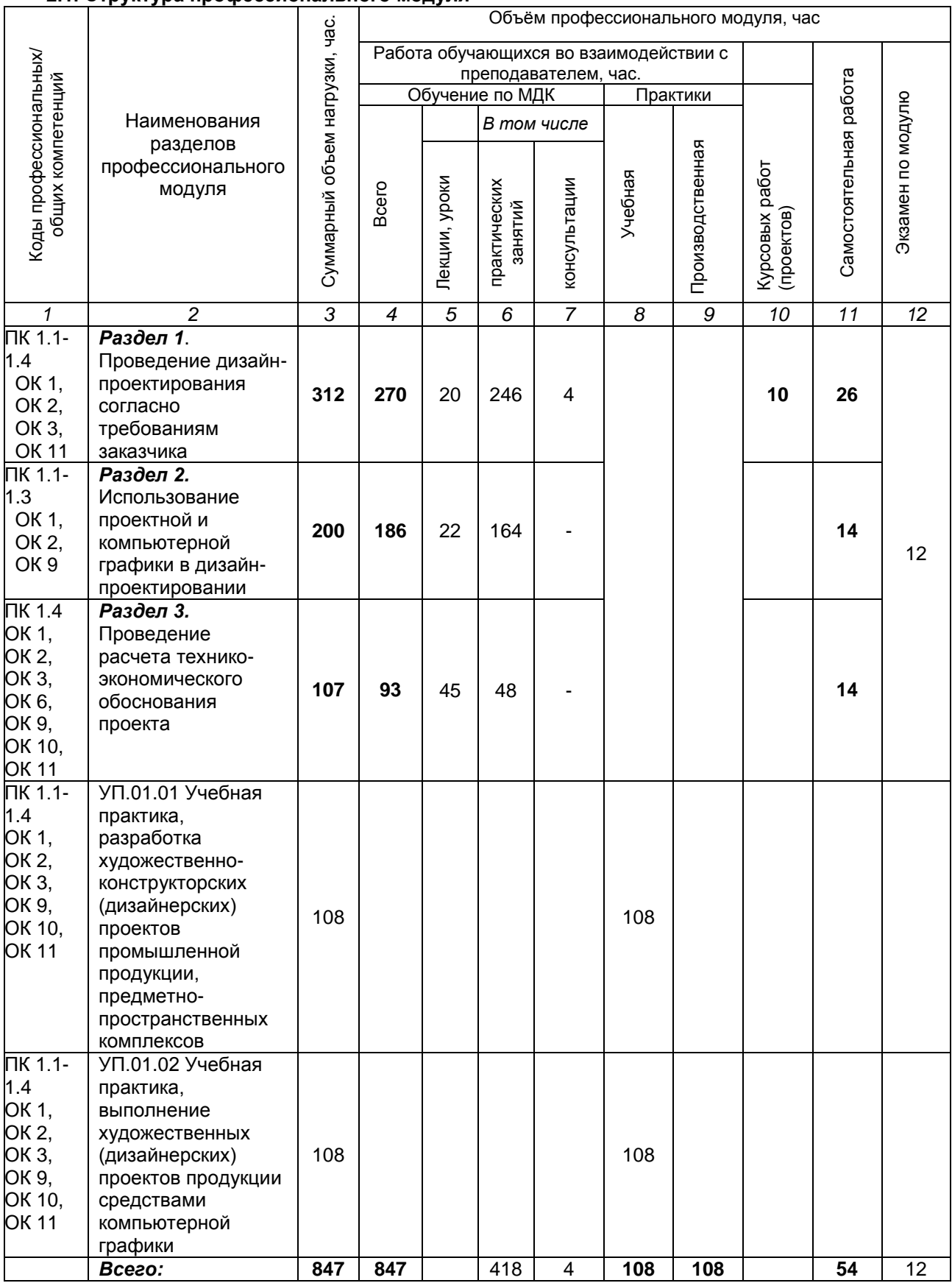

РП ПМ 01 Разработка художественно-конструкторских (дизайнерских) проектов Страница **8** из **25** промышленной продукции, предметно-пространственных комплексов

# **2.2. Тематический план и содержание профессионального модуля (ПМ)**

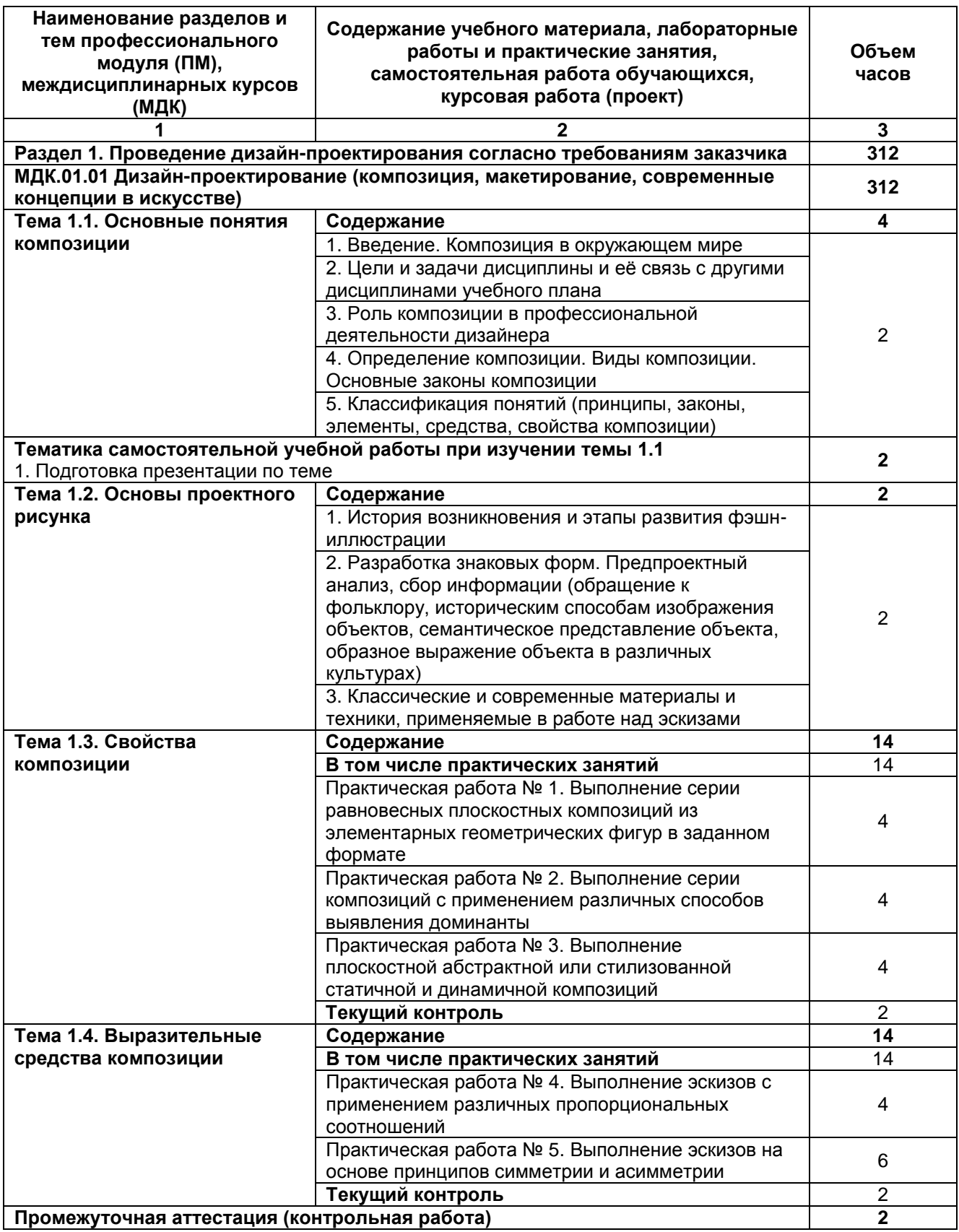

РП ПМ 01 Разработка художественно-конструкторских (дизайнерских) проектов Страница **9** из **25** промышленной продукции, предметно-пространственных комплексов

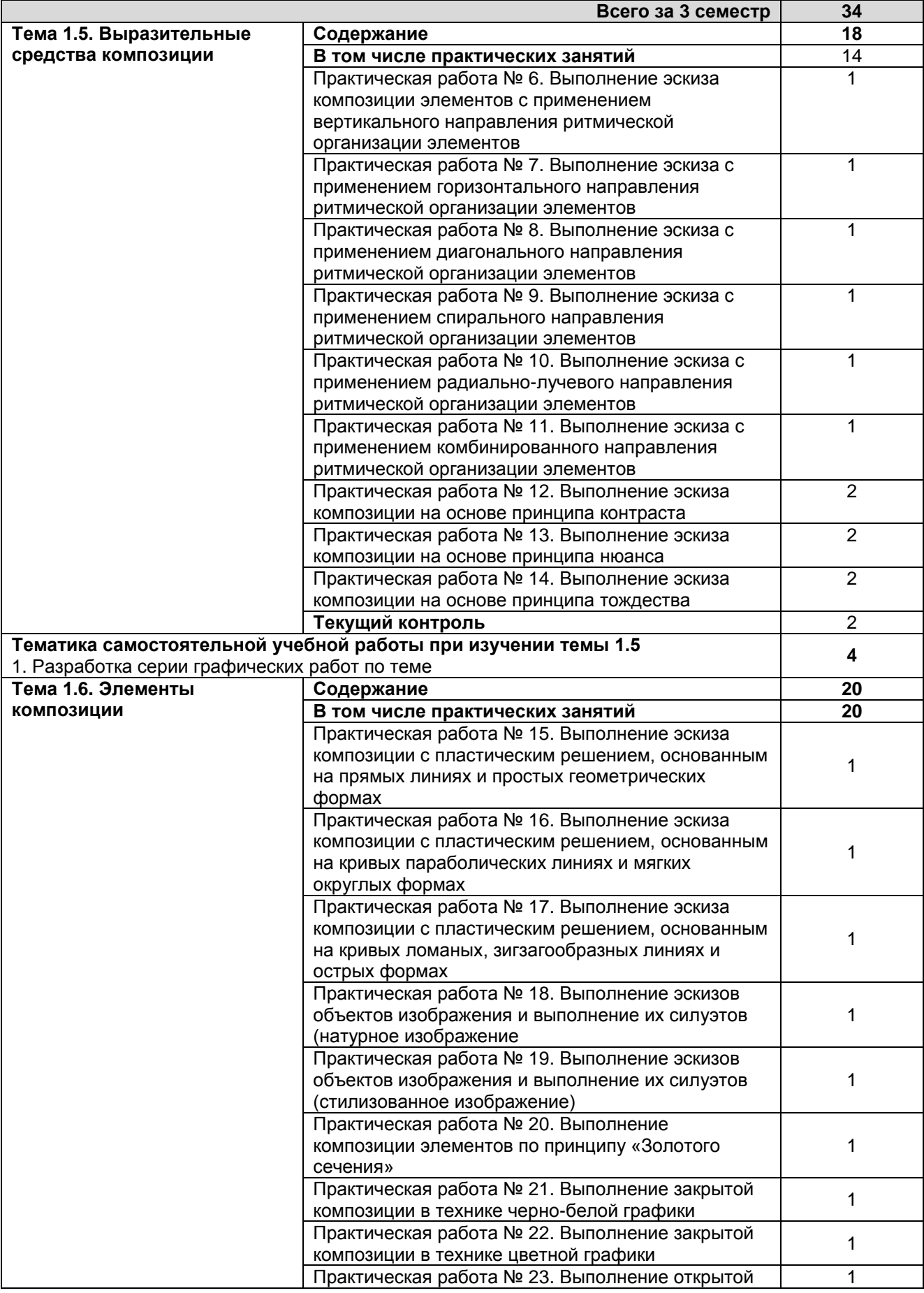

РП ПМ 01 Разработка художественно-конструкторских (дизайнерских) проектов Страница **10** из **25** промышленной продукции, предметно-пространственных комплексов

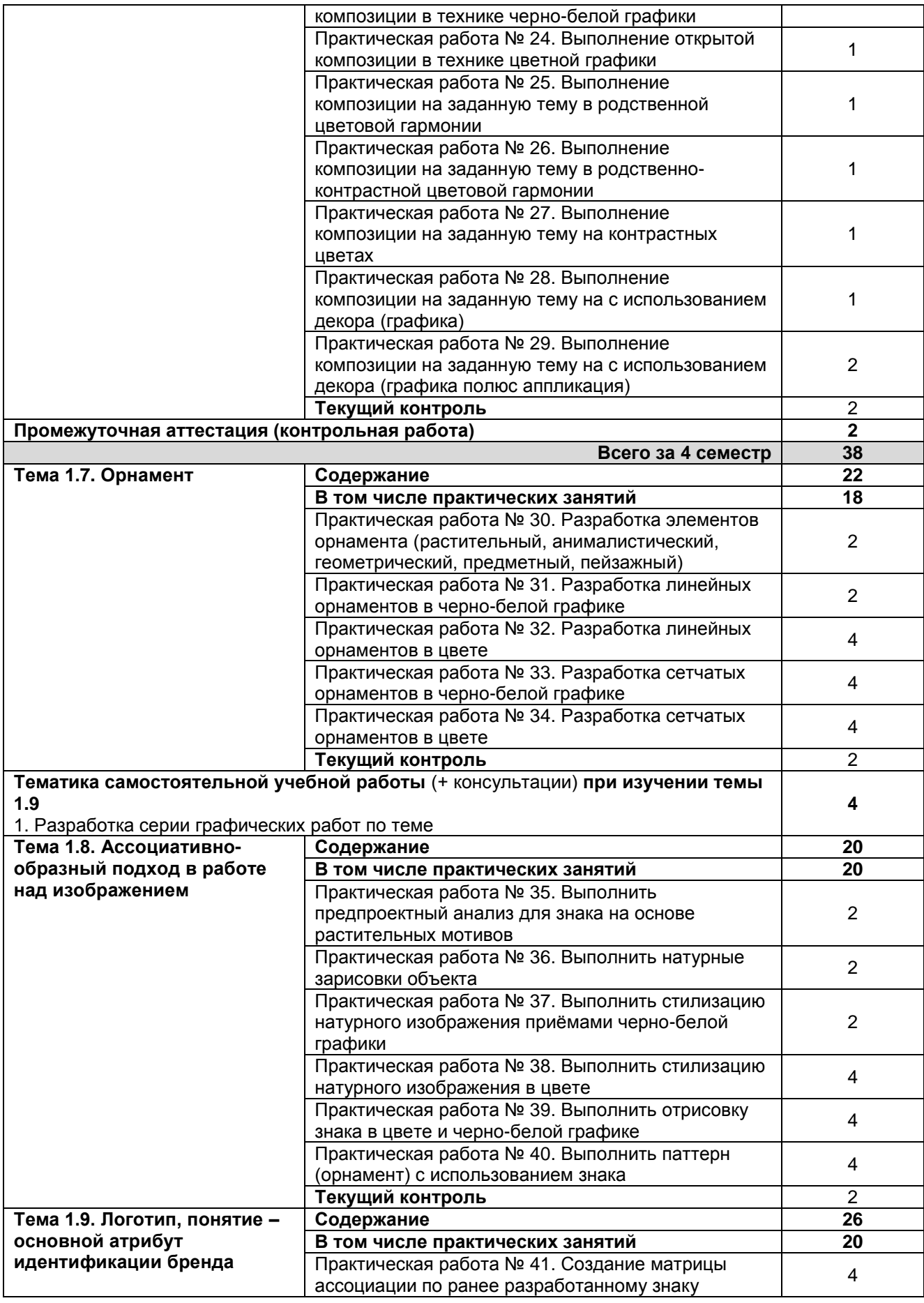

РП ПМ 01 Разработка художественно-конструкторских (дизайнерских) проектов Страница **11** из **25** промышленной продукции, предметно-пространственных комплексов

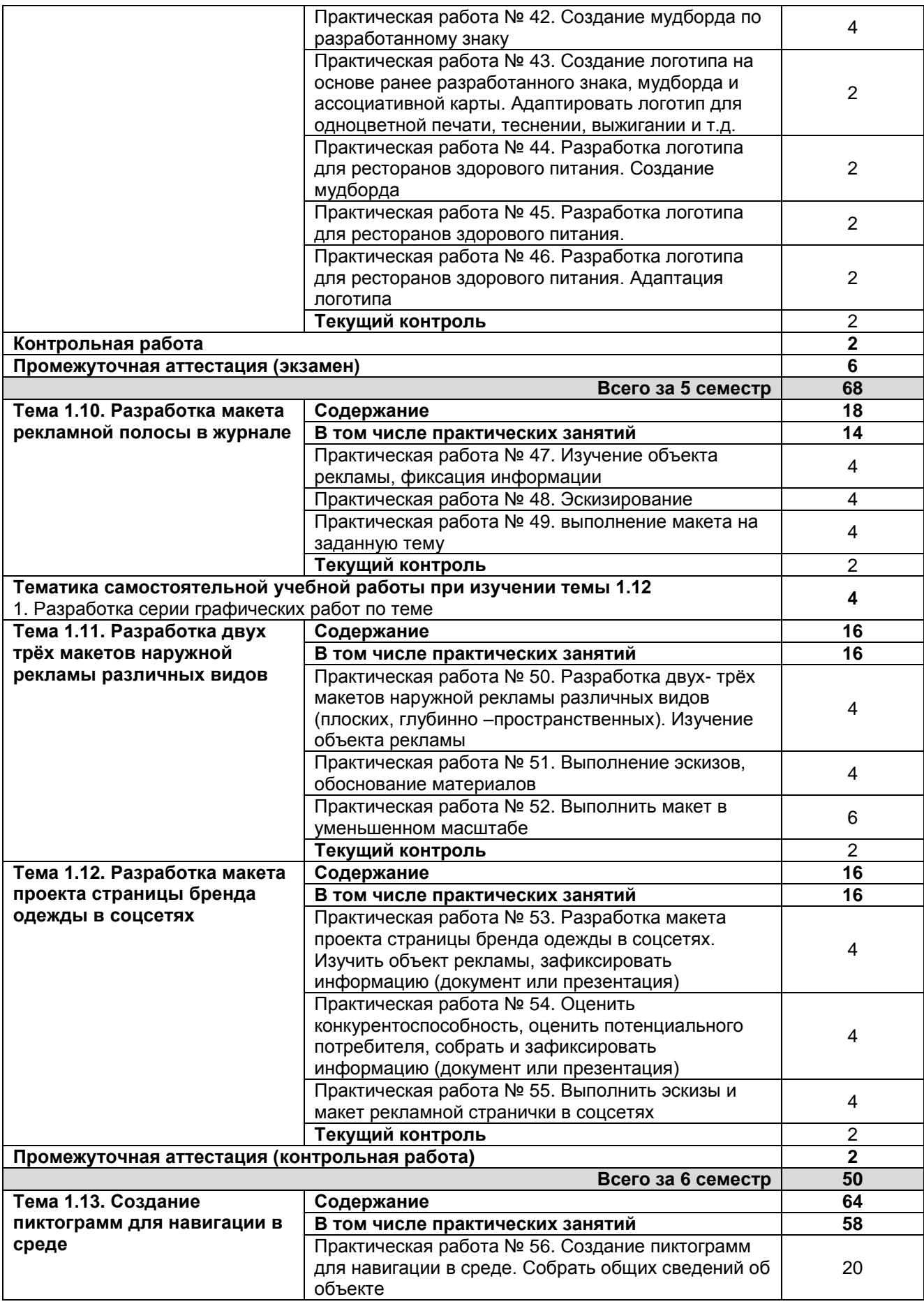

РП ПМ 01 Разработка художественно-конструкторских (дизайнерских) проектов Страница **12** из **25** промышленной продукции, предметно-пространственных комплексов

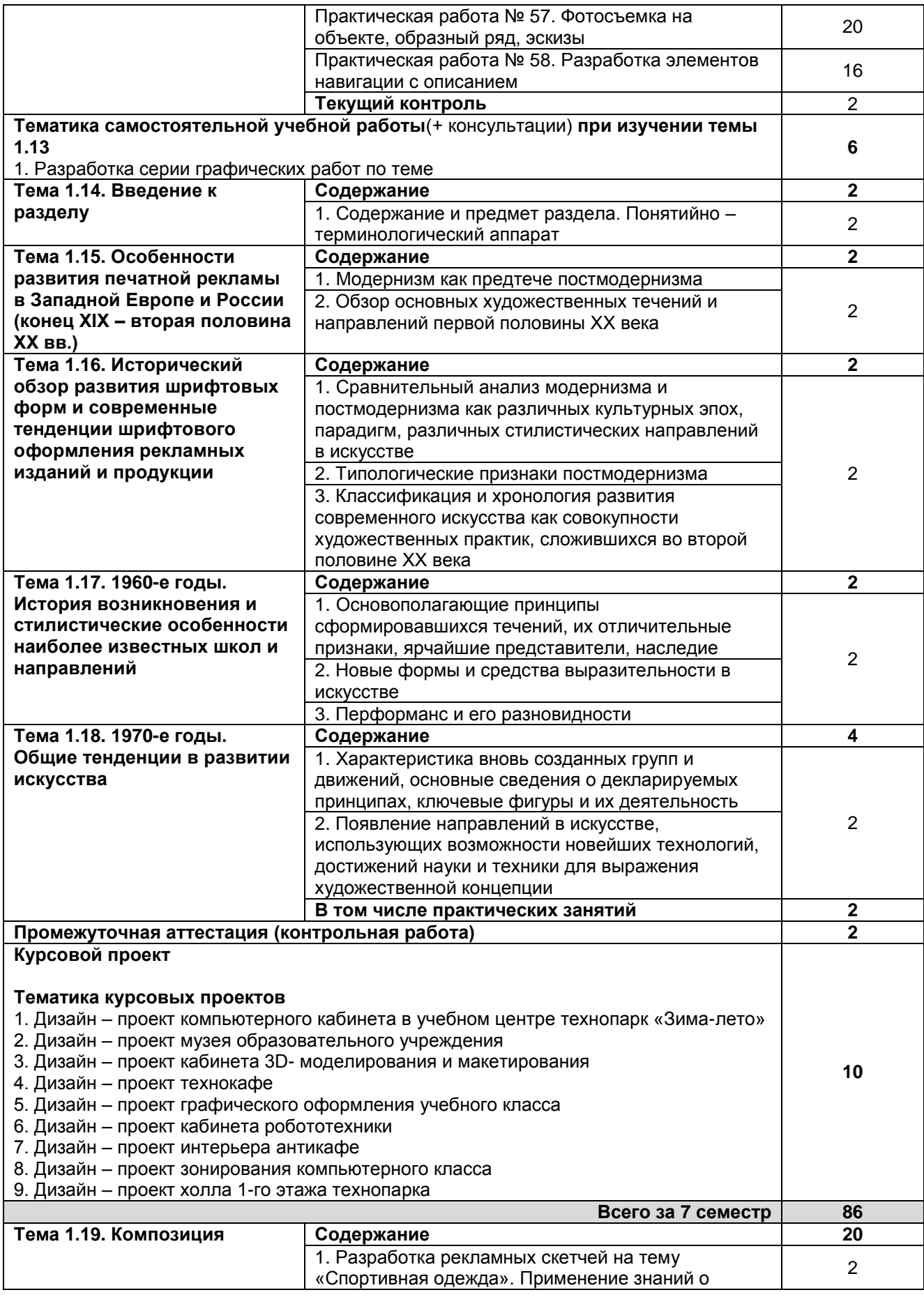

РП ПМ 01 Разработка художественно-конструкторских (дизайнерских) проектов Страница **13** из **25** промышленной продукции, предметно-пространственных комплексов

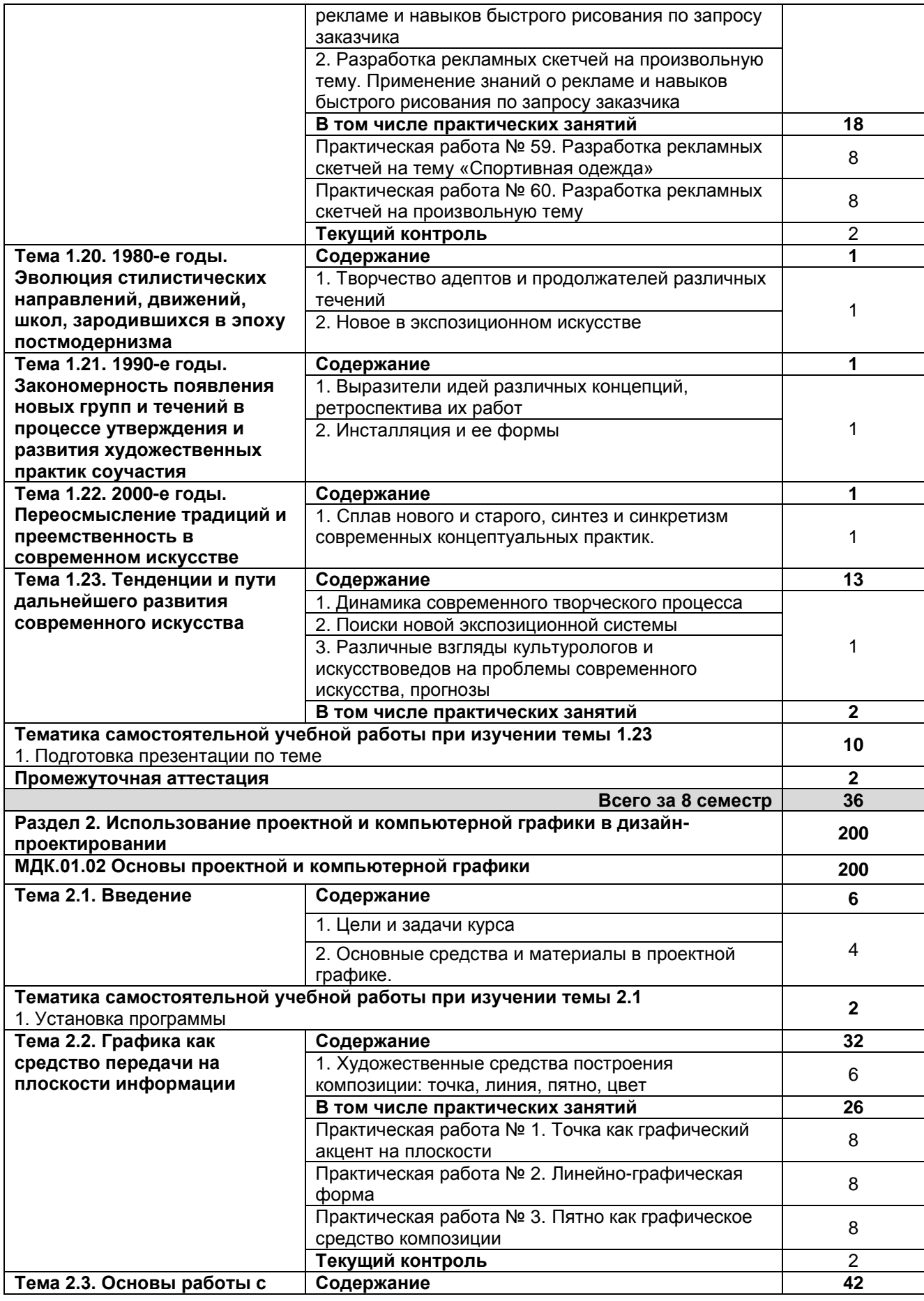

РП ПМ 01 Разработка художественно-конструкторских (дизайнерских) проектов Страница **14** из **25** промышленной продукции, предметно-пространственных комплексов

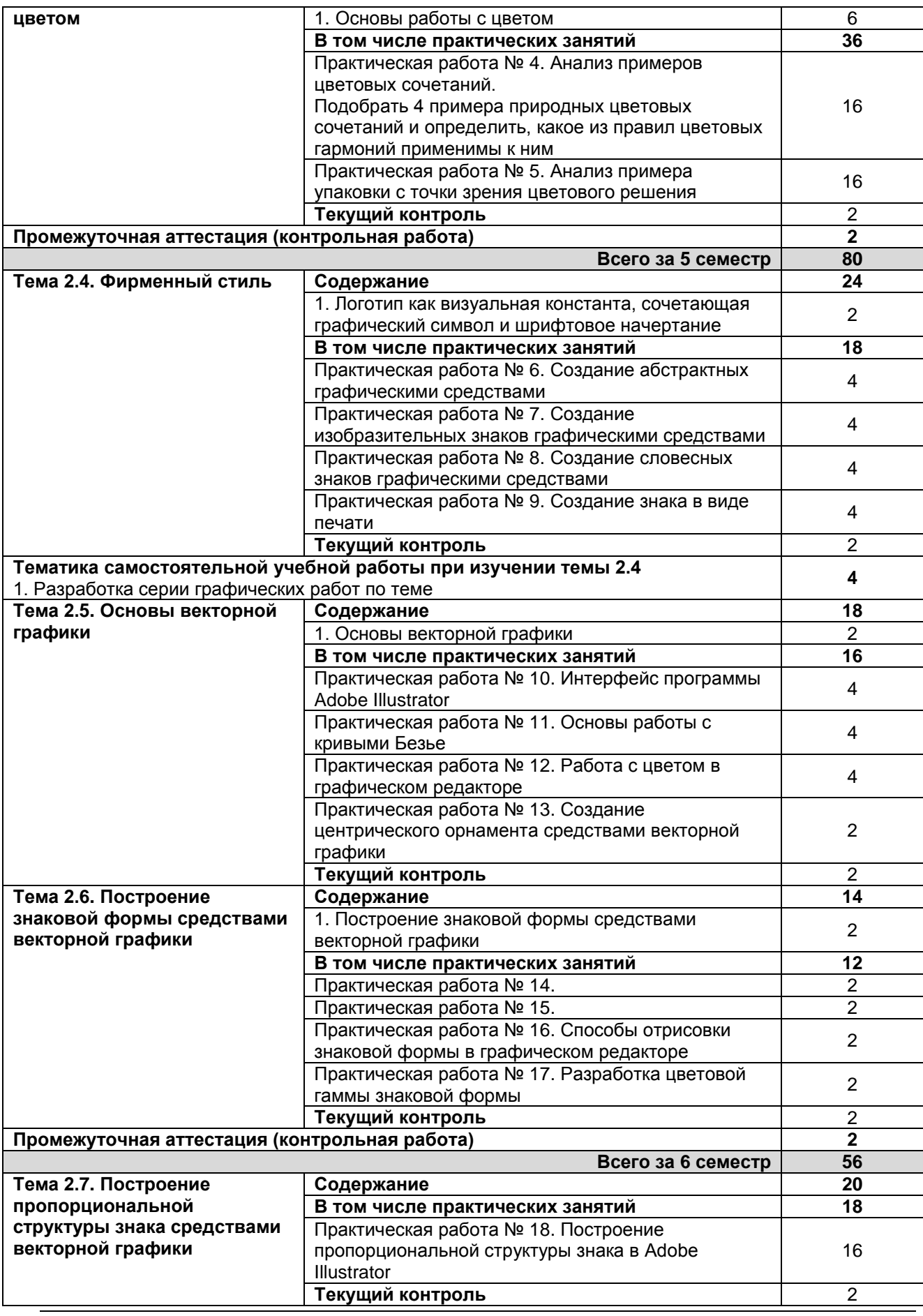

РП ПМ 01 Разработка художественно-конструкторских (дизайнерских) проектов Страница **15** из **25** промышленной продукции, предметно-пространственных комплексов

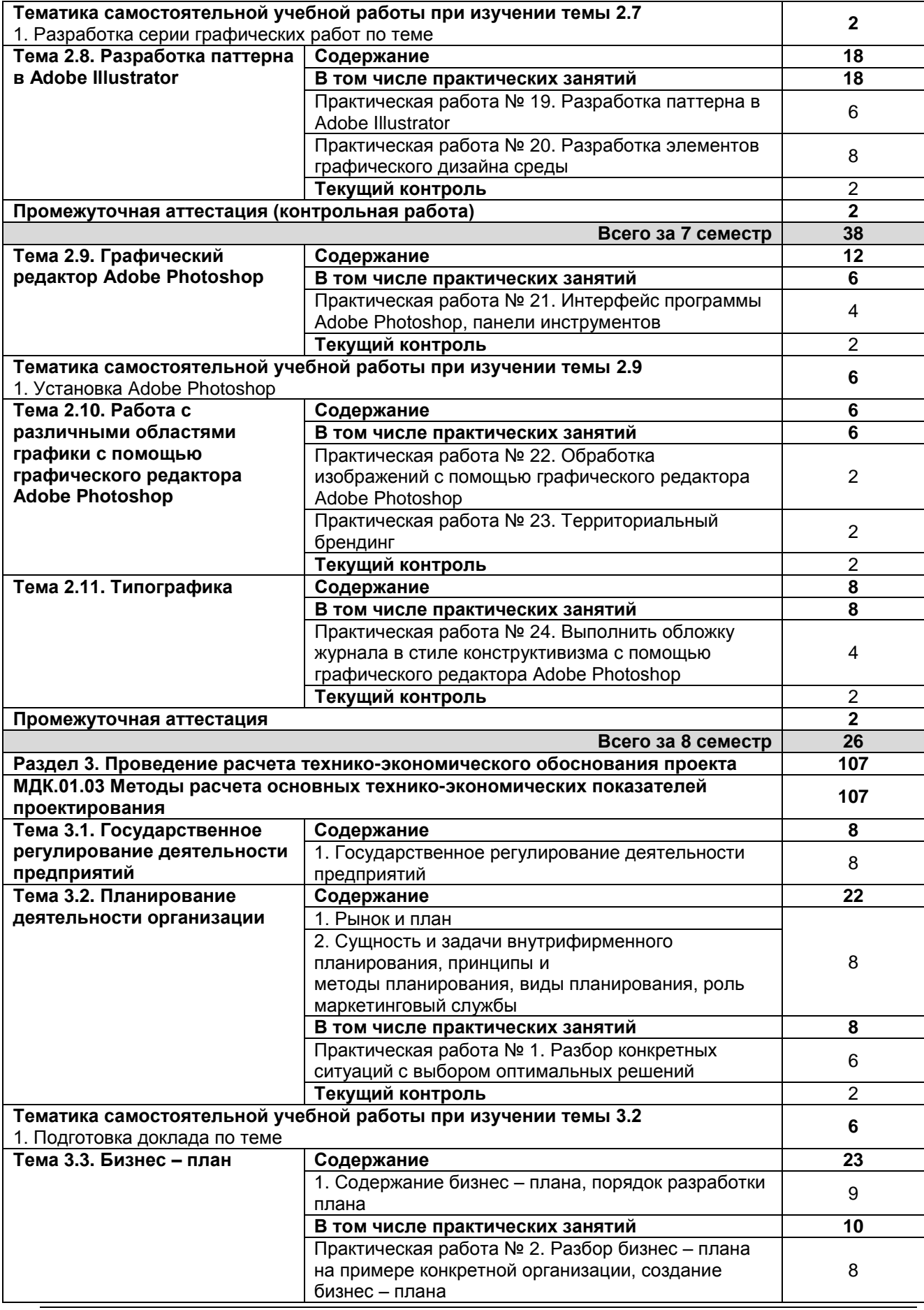

РП ПМ 01 Разработка художественно-конструкторских (дизайнерских) проектов Страница **16** из **25** промышленной продукции, предметно-пространственных комплексов

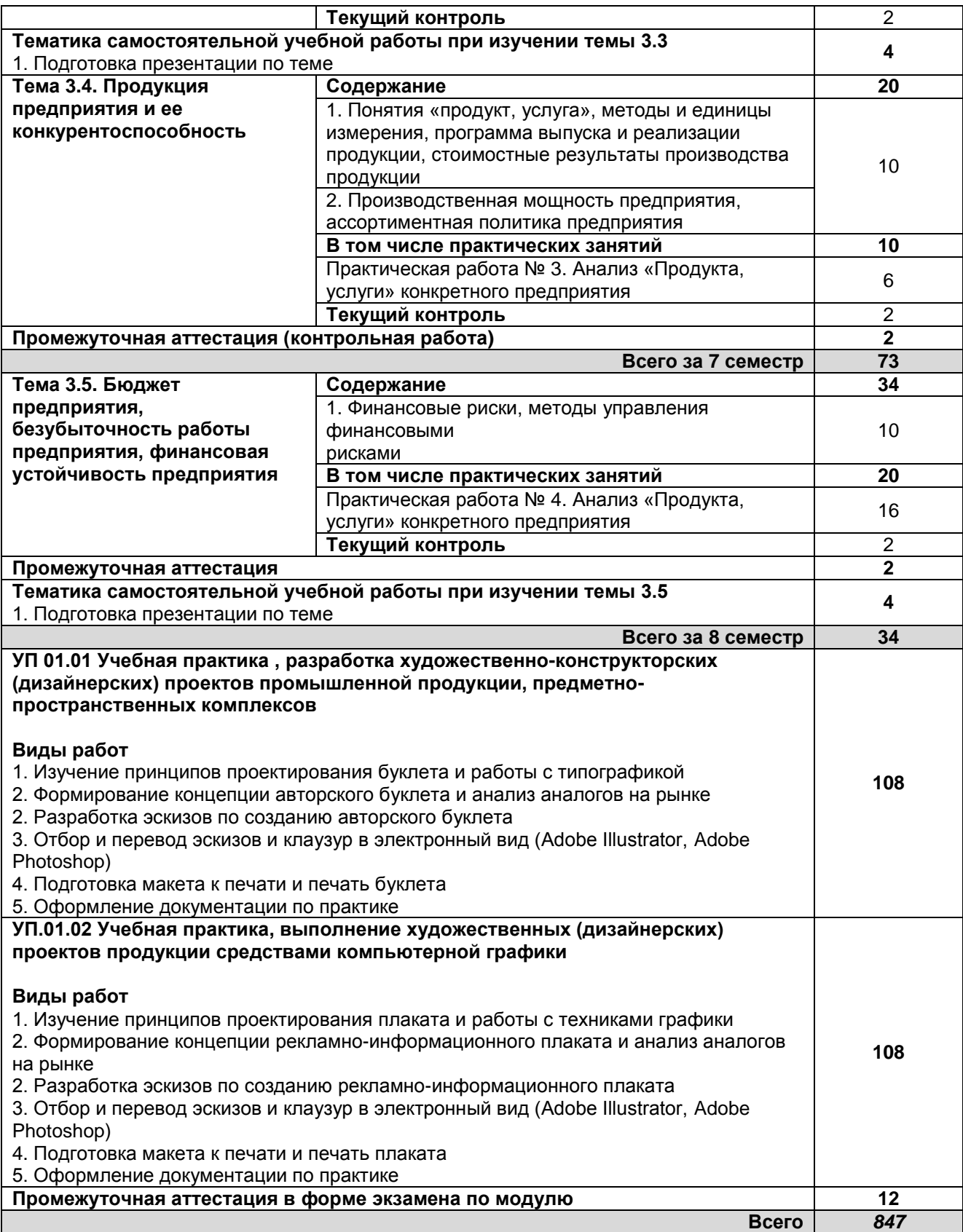

РП ПМ 01 Разработка художественно-конструкторских (дизайнерских) проектов Страница **17** из **25** промышленной продукции, предметно-пространственных комплексов

# **3. УСЛОВИЯ РЕАЛИЗАЦИИ ПРОГРАММЫ ПРОФЕССИОНАЛЬНОГО МОДУЛЯ**

### **3.1. Для реализации программы профессионального модуля должны быть предусмотрены следующие специальные помещения:**

Лаборатория компьютерного дизайна*,* оснащенная оборудованием:

компьютеры с лицензионным программным обеспечением Microsoft Windows 10 Pro; Office Standart 2016; мультимедийный проектор, экран,

стол, стул преподавателя,

стол, стул ученический (по кол-ву студентов в группе),

шкафы, стеллажи для материалов и проектов

Мастерские дизайна, оснащенные необходимым для реализации программы профессионального модуля оборудованием:

компьютер, многофункциональное устройство HP (МФУ HP), экран, проектор,

рабочие зоны с большими столами и удобными стульями,

светонепроницаемые шторы-блэкаут на окнах,

специальные коврики для резки макетов (графический дизайн, предметный дизайн, дизайн мебели, интерьера, среды, ландшафтный и т.п.),

крепёжная система для демонстрации работ,

стеллажи для материалов и макетов, материалы и инструменты (по видам профессиональной деятельности)

Оснащенные базы практики.

Учебная практика реализуется в мастерских профессиональной образовательной организации, оборудованных инструментами, расходными материалами, обеспечивающими выполнение всех видов работ, определенных содержанием программы профессионального модуля, в том числе оборудованием и инструментами, используемыми при проведении чемпионатов WorldSkills и указанными в инфраструктурных листах конкурсной документации WorldSkills по компетенциям «Графический дизайн»,

### **3.2. Информационное обеспечение реализации программы**

### **3.2.1 Электронные издания**

а) основная учебная литература

1. Васильев, Г. А. Основы рекламы: учебное пособие / Г. А. Васильев, В. А. Поляков. — Москва: ЮНИТИ-ДАНА, 2017. — 718 c. — ISBN 5-238-01059-1. — Текст: электронный // Электроннобиблиотечная система IPR BOOKS: [сайт]. — URL: http://www.iprbookshop.ru/81816.html — Режим доступа: для авторизир. пользователей

2. Савельева А.С. Искусство фотографии. Роль фотографии в графическом дизайне: учебное пособие / Савельева А.С., Кузнецова М.Р. — Санкт-Петербург: Санкт-Петербургский государственный университет промышленных технологий и дизайна, 2017. — 104 c. — Режим доступа: http://www.iprbookshop.ru/21651. — ЭБС «IPRbooks»

3. Вишневская, Е. В. История дизайна, науки и техники. Ретроспектива развития графического дизайна: учебное пособие / Е. В. Вишневская. — Санкт-Петербург: Санкт-Петербургский государственный университет промышленных технологий и дизайна, 2017. — 70 c. — ISBN 978-5-7937-1483-9. — Текст: электронный // Электронно-библиотечная система IPR BOOKS: [сайт]. — URL: http://www.iprbookshop.ru/102626.html — Режим доступа: для авторизир. пользователей

4. Ашмаров, И. А. Экономика: учебник для СПО / И. А. Ашмаров. — Саратов: Профобразование, Ай Пи Ар Медиа, 2020. — 184 c. — ISBN 978-5-4488-0283-6, 978-5-4497-0280-7. — Текст: электронный // Электронный ресурс цифровой образовательной среды СПО PROFобразование : [сайт]. — URL: https://profspo.ru/books/90005 — Режим доступа: для авторизир. пользователей

5. Выгодчикова, И. Ю. Анализ финансового состояния предприятия: учебное пособие для СПО / И. Ю. Выгодчикова. — Саратов, Москва: Профобразование, Ай Пи Ар Медиа, 2021. — 59 c. — ISBN 978-5-4488-0975-0, 978-5-4497-0829-8. — Текст: электронный // Электронно-библиотечная система IPR BOOKS: [сайт]. — URL: http://www.iprbookshop.ru/101761.html — Режим доступа: для авторизир. пользователей.

### б) дополнительная учебная литература

1. Пигулевский, В. О. Дизайн визуальных коммуникаций : учебное пособие / В. О. Пигулевский, А. С. Стефаненко. — 2-е изд. — Саратов : Вузовское образование, 2021. — 441 c. — ISBN 978-5-4487-0765-0. — Текст : электронный // Цифровой образовательный ресурс IPR SMART : [сайт]. — URL: https://www.iprbookshop.ru/102235.html — Режим доступа: для авторизир. пользователей

2. Розета, Мус Управление проектом в сфере графического дизайна / Мус Розета, Эррера Ойана; перевод Т. Мамедова. — Москва: Альпина Паблишер, 2020. — 224 c. — ISBN 978-5-9614- 2246-7. — Текст: электронный // Электронно-библиотечная система IPR BOOKS: [сайт]. — URL: http://www.iprbookshop.ru/96862.html — Режим доступа: для авторизир. пользователей

3. Шпаковский, В. О. PR-дизайн и PR-продвижение: учебное пособие / В. О. Шпаковский, Е. С. Егорова. — Москва: Инфра-Инженерия, 2018. — 452 с. — ISBN 978-5-9729-0217-0. — Текст:<br>электронный // Электронно-библиотечная система IPR BOOKS: [сайт]. — URL: Электронно-библиотечная система IPR BOOKS: [сайт]. — URL: http://www.iprbookshop.ru/78249.html — Режим доступа: для авторизир. пользователей

4. Звягинцев, С. А. Бизнес с нуля. Как заявить о себе на рынке?: практическое пособие / С. А. Звягинцев. — 4-е изд. — Москва: Дашков и К, Ай Пи Эр Медиа, 2021. — 125 c. — ISBN 978-5-394- 04003-0. — Текст: электронный // Электронно-библиотечная система IPR BOOKS: [сайт]. — URL: http://www.iprbookshop.ru/99363.html — Режим доступа: для авторизир. Пользователей

5. Леонов, С. А. Бизнес-планирование. Управление конкурентоспособностью продукции предприятия: учебное пособие / С. А. Леонов, Ю. А. Попов. — Санкт-Петербург: Санкт-Петербургский государственный университет промышленных технологий и дизайна, 2020. — 86 c. — ISBN 978-5-7937-1809-7. — Текст: электронный // Электронно-библиотечная система IPR BOOKS: [сайт]. — URL: http://www.iprbookshop.ru/102898.html — Режим доступа: для авторизир. пользователей

6. Панова, А. К. Планирование и эффективная организация продаж: практическое пособие / А. К. Панова. — 4-е изд. — Москва: Дашков и К, Ай Пи Эр Медиа, 2021. — 190 c. — ISBN 978-5-394- 04209-6. — Текст: электронный // Электронно-библиотечная система IPR BOOKS: [сайт]. — URL: http://www.iprbookshop.ru/102276.html — Режим доступа: для авторизир. пользователей

### в) учебно-методическая литература

1. Лобанов Е. Ю. Дизайн-проектирование (композиция, макетирование, современные концепции в искусстве). Цвет, форма и конструкция [Электронный ресурс]: учебное пособие /<br>Лобанов Е. Ю. — СПб.: СПбГУПТД, 2020.— 89 с.— Режим доступа: Лобанов Е. Ю. — СПб.: СПбГУПТД, 2020.— 89 c.— Режим доступа: http://publish.sutd.ru/tp\_ext\_inf\_publish.php?id=202062, по паролю.

### **3.2.3 Дополнительные источники**

1. Информационно – правовой портал ГАРАНТ [Электронный ресурс]. URL: http://www.garant.ru

2. Компьютерная справочно-правовая система КонсультантПлюс [Электронный ресурс]. URL: http://www.consultant.ru

# **4. КОНТРОЛЬ И ОЦЕНКА РЕЗУЛЬТАТОВ ОСВОЕНИЯ ПРОФЕССИОНАЛЬНОГО МОДУЛЯ**

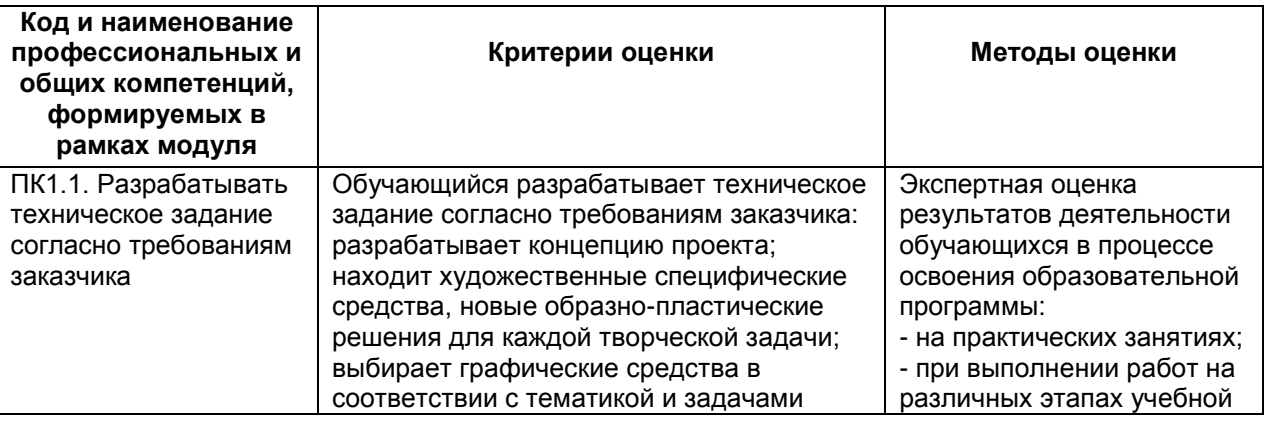

РП ПМ 01 Разработка художественно-конструкторских (дизайнерских) проектов Страница **19** из **25** промышленной продукции, предметно-пространственных комплексов

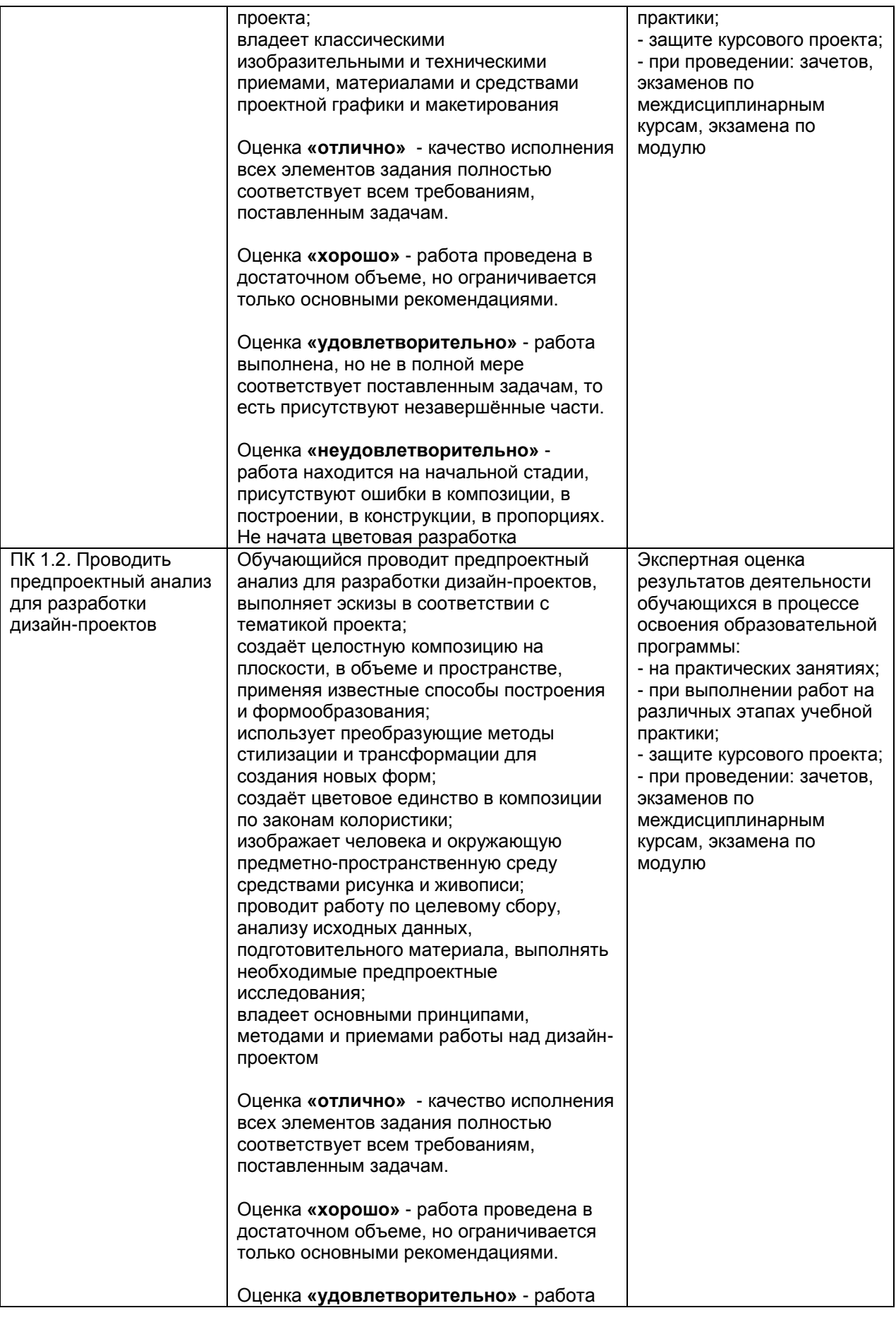

РП ПМ 01 Разработка художественно-конструкторских (дизайнерских) проектов Страница **20** из **25** промышленной продукции, предметно-пространственных комплексов

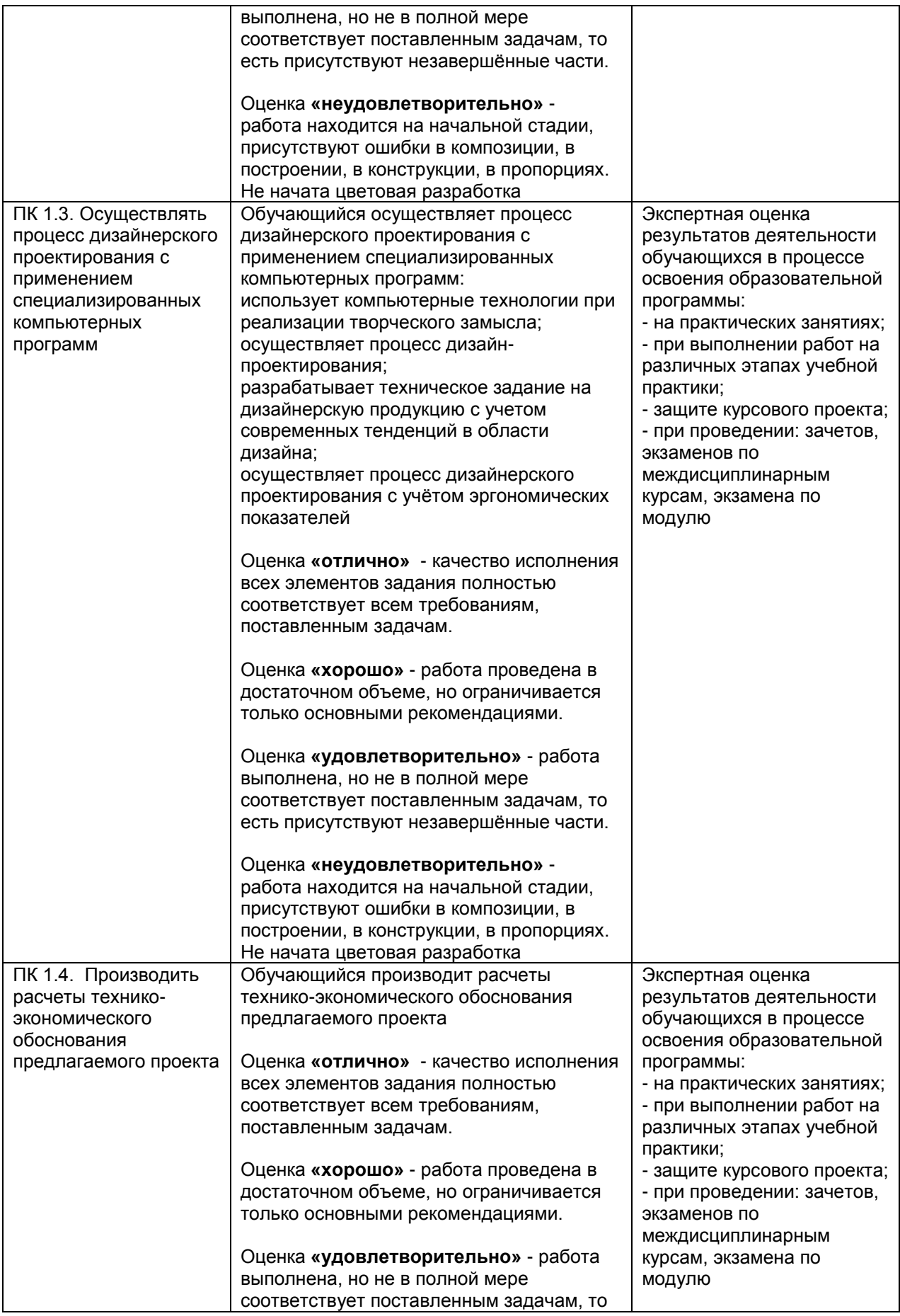

РП ПМ 01 Разработка художественно-конструкторских (дизайнерских) проектов Страница **21** из **25** промышленной продукции, предметно-пространственных комплексов

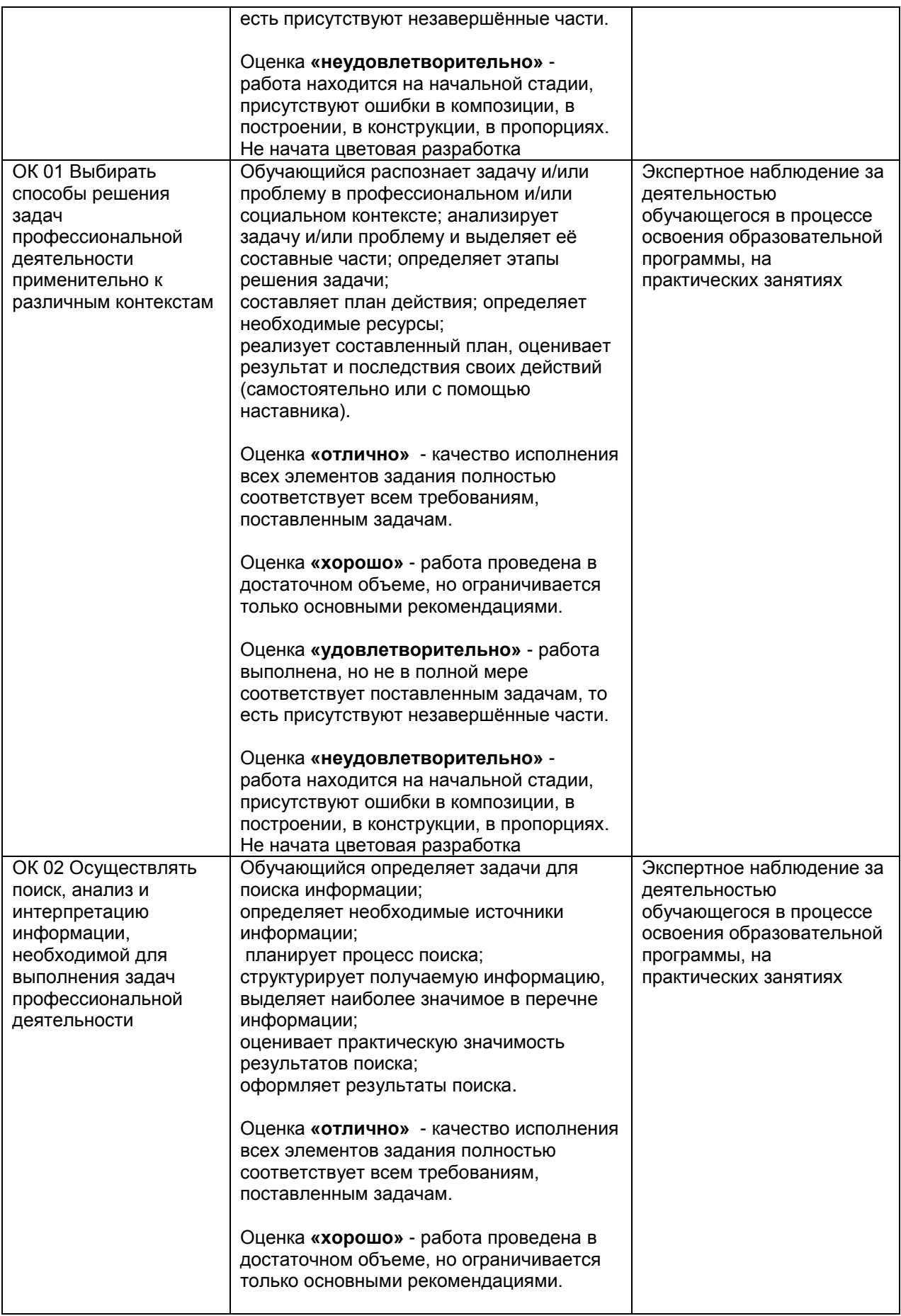

РП ПМ 01 Разработка художественно-конструкторских (дизайнерских) проектов Страница **22** из **25** промышленной продукции, предметно-пространственных комплексов

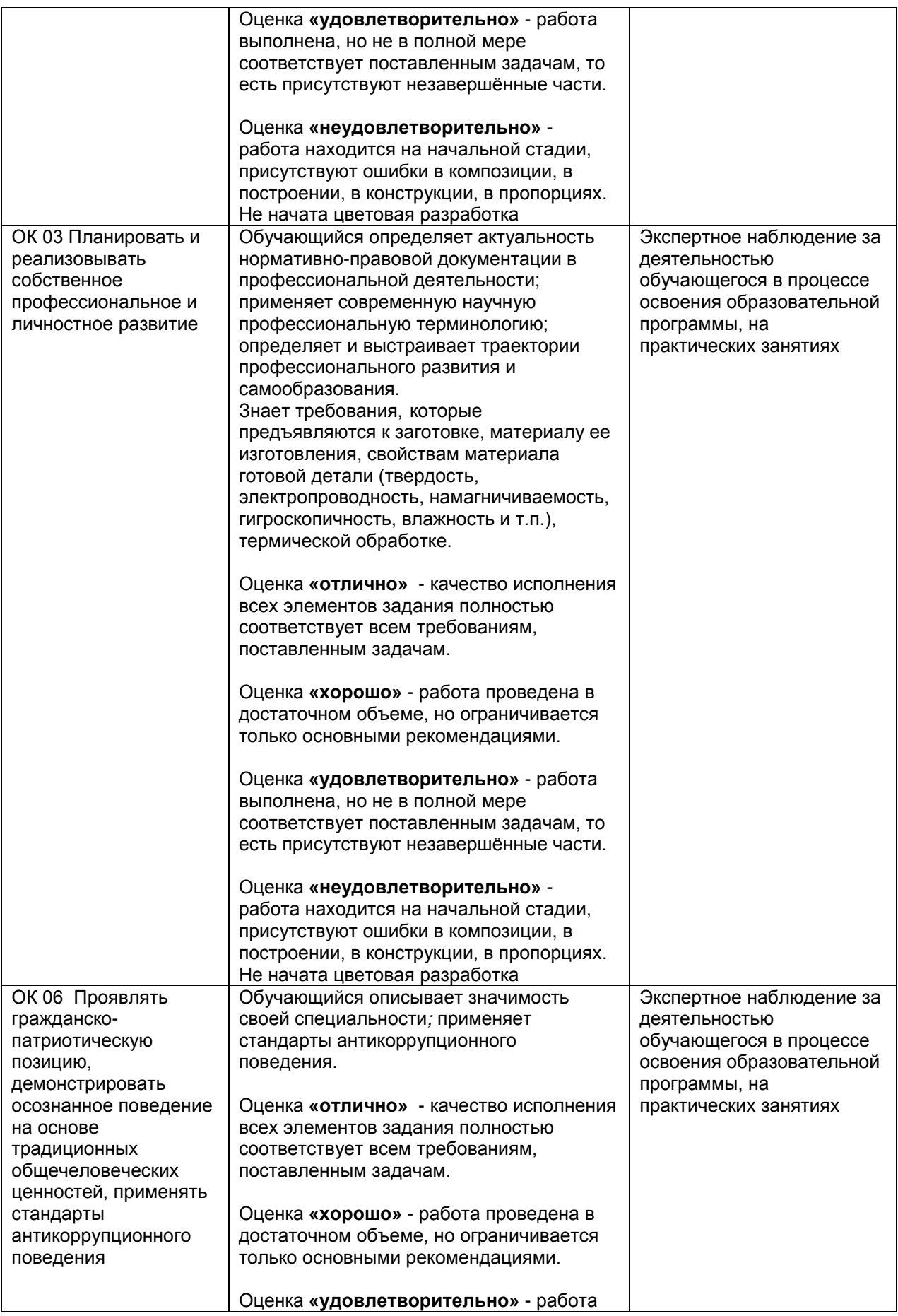

РП ПМ 01 Разработка художественно-конструкторских (дизайнерских) проектов Страница **23** из **25** промышленной продукции, предметно-пространственных комплексов

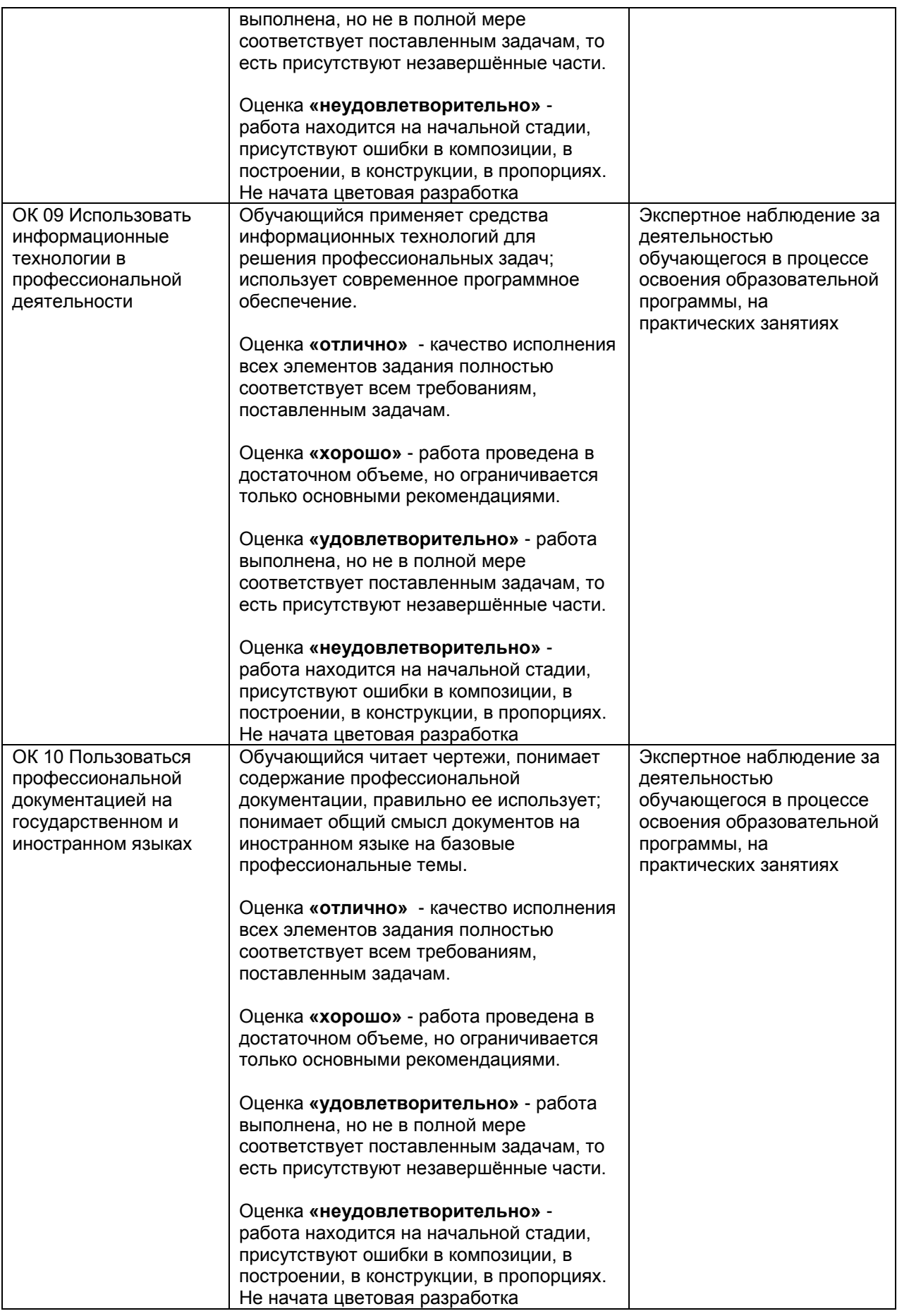

РП ПМ 01 Разработка художественно-конструкторских (дизайнерских) проектов Страница **24** из **25** промышленной продукции, предметно-пространственных комплексов

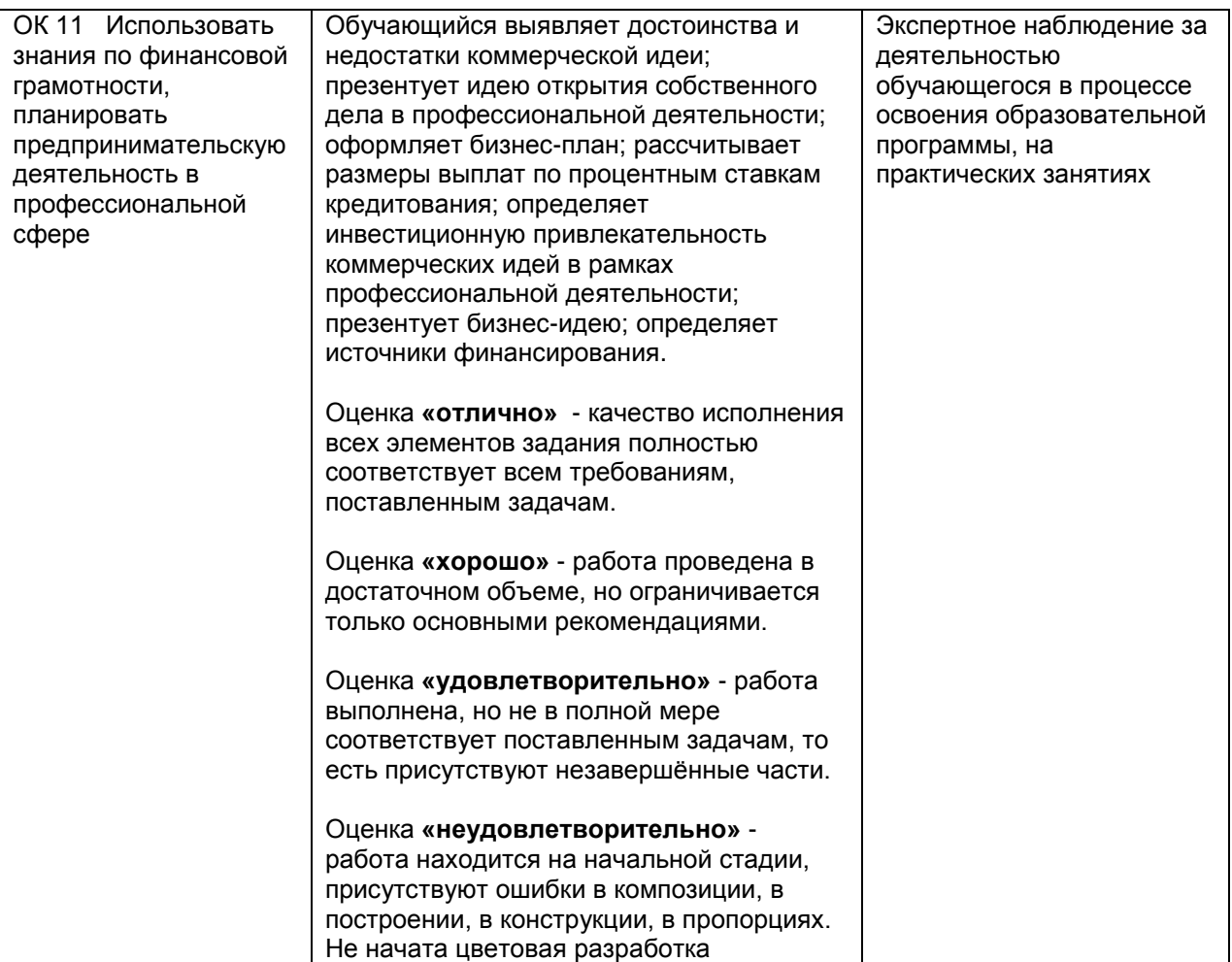